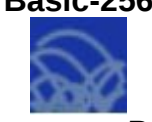

## **Вычисления на Basic-256**

**Задание**: вычислить арифметическое выражение в среде Basic-256:

$$
\frac{2,5-1,76}{35,18+4,961} \cdot (1,58^2+15,9)
$$

## **Алгоритм выполнения**

- 1. Запустить систему программирования Basic-256.
- 2. Добавьте панель инструментов окна *Текстовый вывод*: *Просмотр\ Панели инструментов\ Текстовый вывод.*
- 3. В окне редактирования программы наберите команду **print** (вывод), а затем заданное арифметическое выражение, пользуясь правилами набора формул в табличном редакторе:

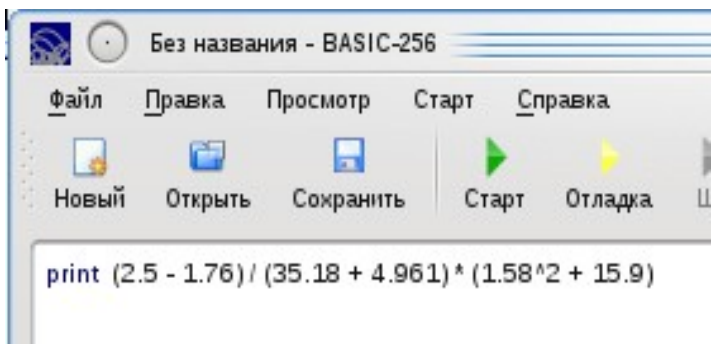

- 4. Нажмите кнопку *Старт* (зелёный треугольник) запуска программы.
- 5. В окне *Текстовый вывод* получите результат вычислений:

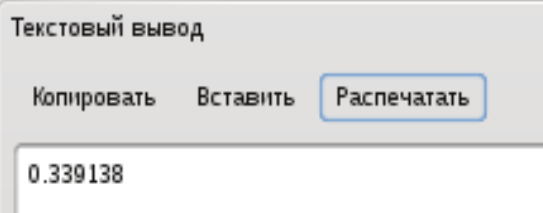

6. Отредактируйте строку ввода, изменив скобками порядок вычислений:

$$
\frac{2,5-1,76}{35,18+4,961\cdot1,58^2+15,9}
$$

- 7. Проверьте изменение результата (0.01166).
- 8. Сохраните программу в своей рабочей папке: *Файл | Сохранить как…*